## **Come posso recuperare le mie credenziali AEIT?**

Il server web della AEIT [\(www.aeit.it\)](http://www.aeit.it/) dispone di un servizio per il recupero delle credenziali.

In tutte le pagine del sito viene visualizzato il pulsante "**AREA RISERVATA**" (è di colore arancione, ben visibile nella colonna di destra): per prima cosa fai clic su questo pulsante.

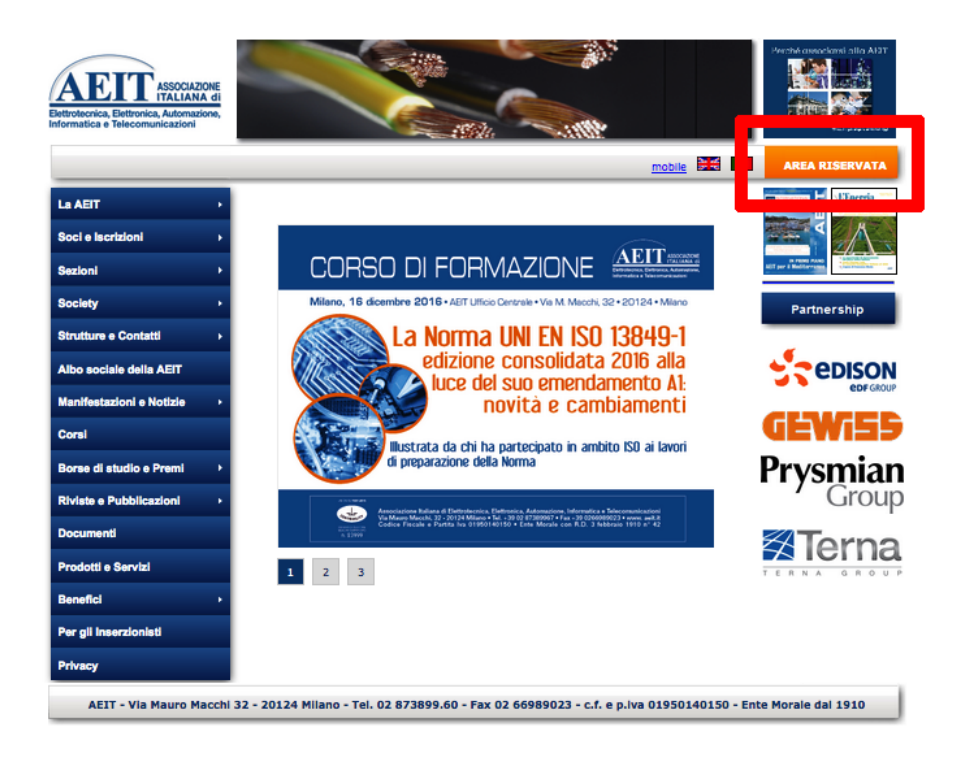

Un clic sul pulsante "**AREA RISERVATA**" apre la pagina di avvio della procedura di recupero delle credenziali e della procedura di log-in: ora useremo la prima delle due procedure! Non ti curare del riquadro verde e fai clic sul pulsante "**recupera**".

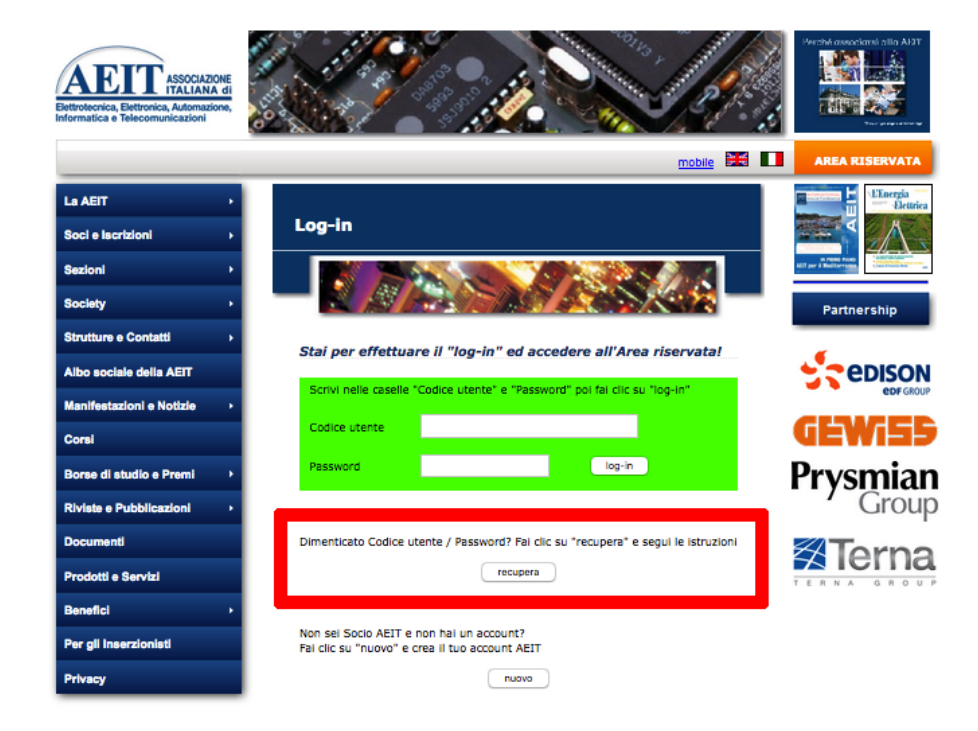

Ora devi scrivere il tuo indirizzo email (usa l'indirizzo che AEIT ha usato per inviarti questa comunicazione) nella prima casella:

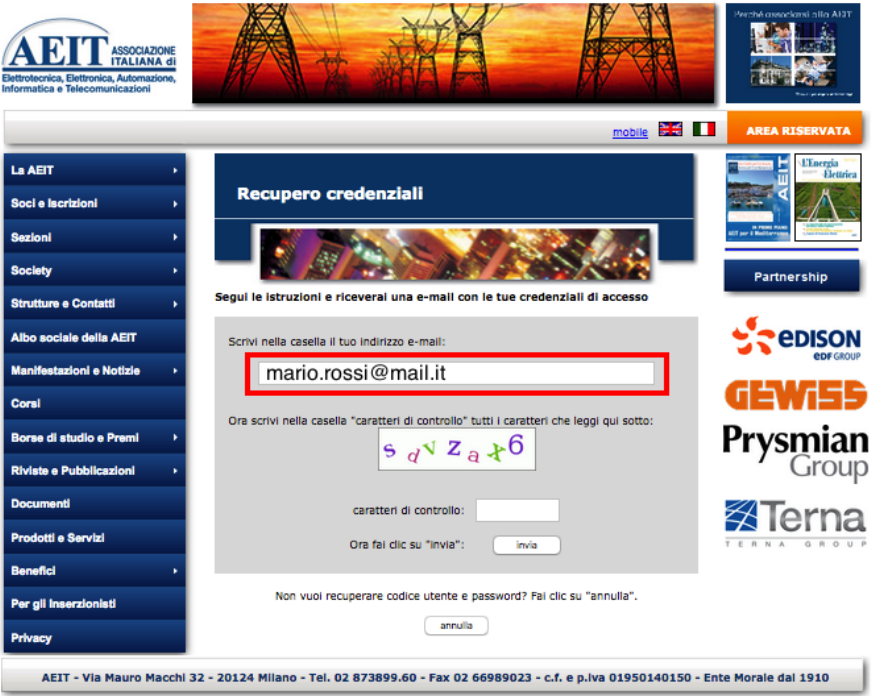

Ora scrivi nella seconda casella i caratteri che vedi nel "box" a centro pagina (i caratteri usati sono solo lettere minuscole e/o numeri):

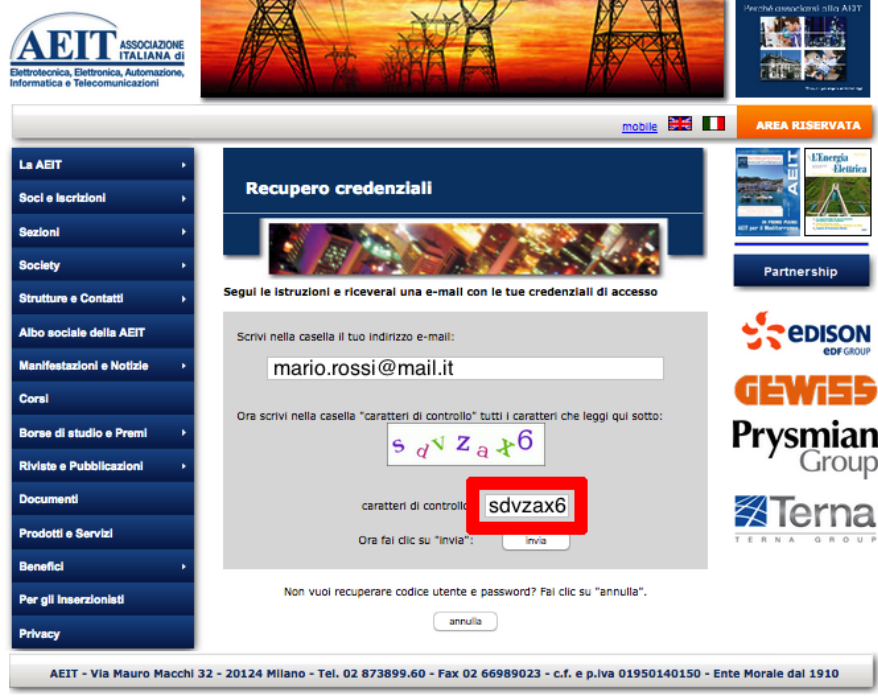

A questo punto basta un ultimo clic per concludere la procedura di recupero!

Fai clic sul pulsante "**invia**":

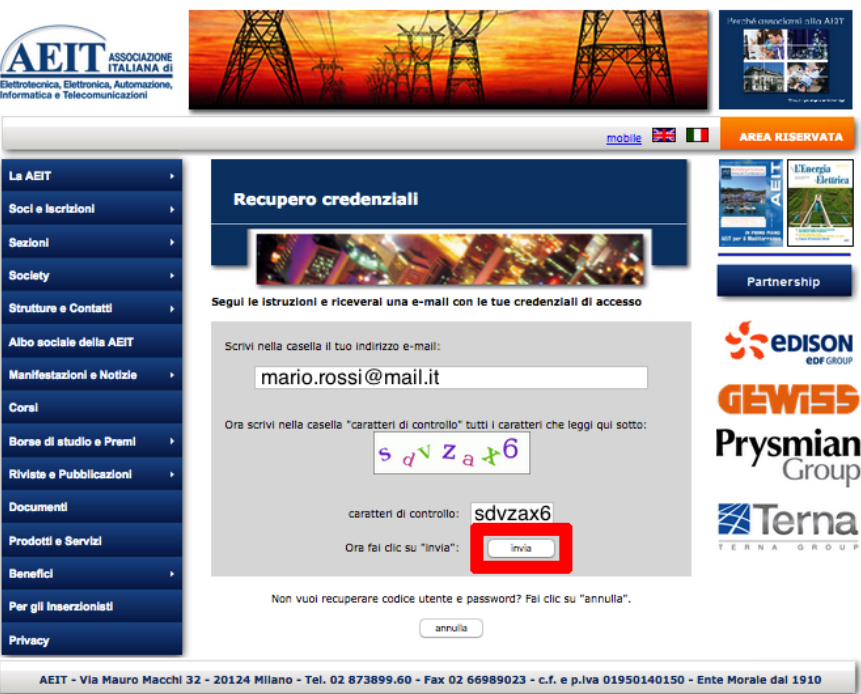

Se la procedura di recupero è andata a buon fine viene mostrata una pagina che conferma l'invio delle credenziali tramite una email spedita all'indirizzo che hai inserito nella prima casella.

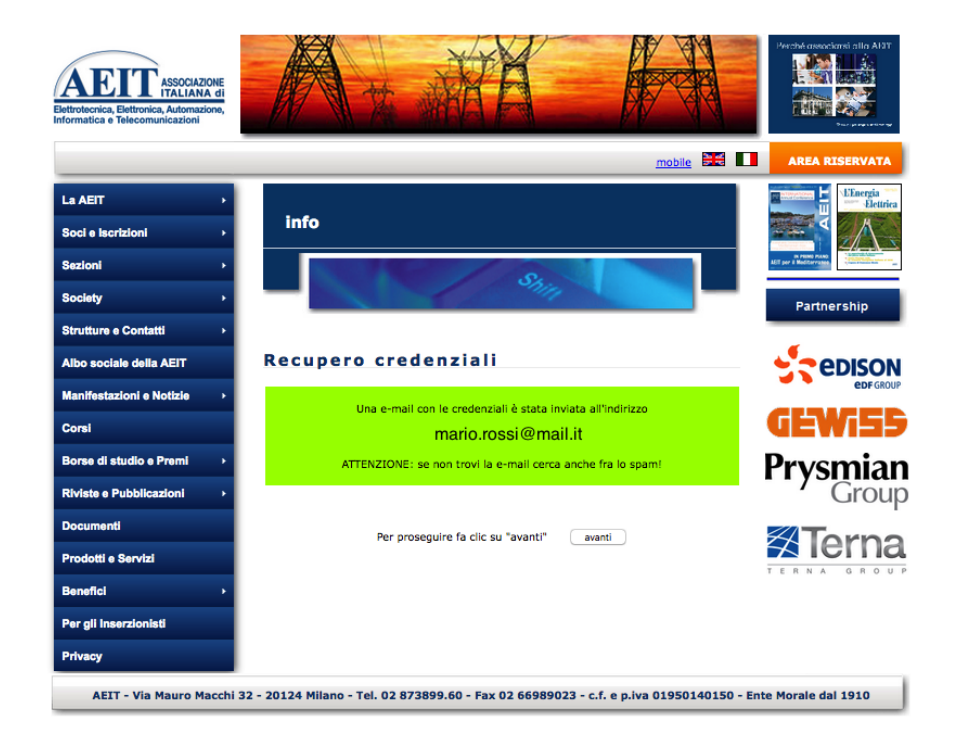

Il server web di AEIT invia le credenziali PRIMA di mostrare la schermata di conferma, ma il server destinatario potrebbe essere impegnato e non in grado di inoltrare immediatamente il messaggio alla tua casella email: se hai ricevuto il messaggio di conferma l'attesa non dovrebbe protrarsi per più di un paio di minuti…

Se al posto della conferma ti viene mostrato un messaggio di errore il recupero automatico delle credenziali non è possibile: la causa più frequente è la presenza di un secondo account come "Ospite" ("Guest") che potresti aver creato usando la stessa email che ora serve per il recupero delle credenziali.

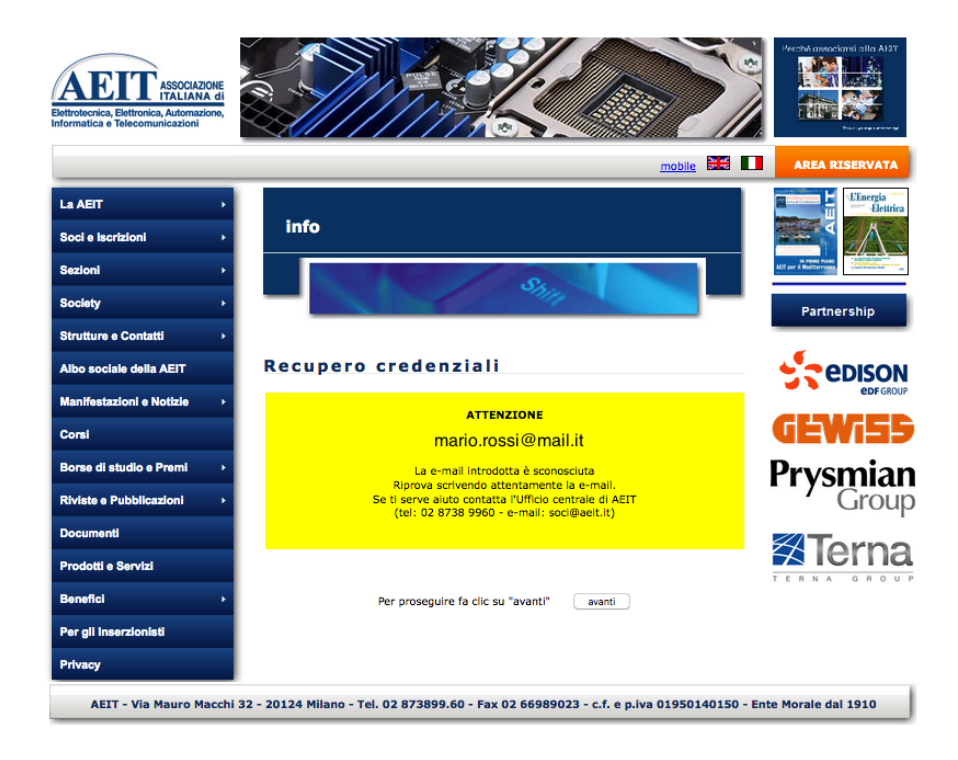

Contatta l'ufficio Soci della AEIT, preferibilmente con una email indirizzata a [soci@aeit.it:](mailto:soci@aeit.it) nell'oggetto scrivi "RECUPERO CREDENZIALI"

nel testo indica: COGNOME, NOME, INDIRIZZO EMAIL USATO PER TENTARE IL RECUPERO DELLE CREDENZIALI

Appena avremo risolto il problema che ha impedito il recupero automatico delle credenziali ti risponderemo.

Cordialmente

lo Staff di AEIT